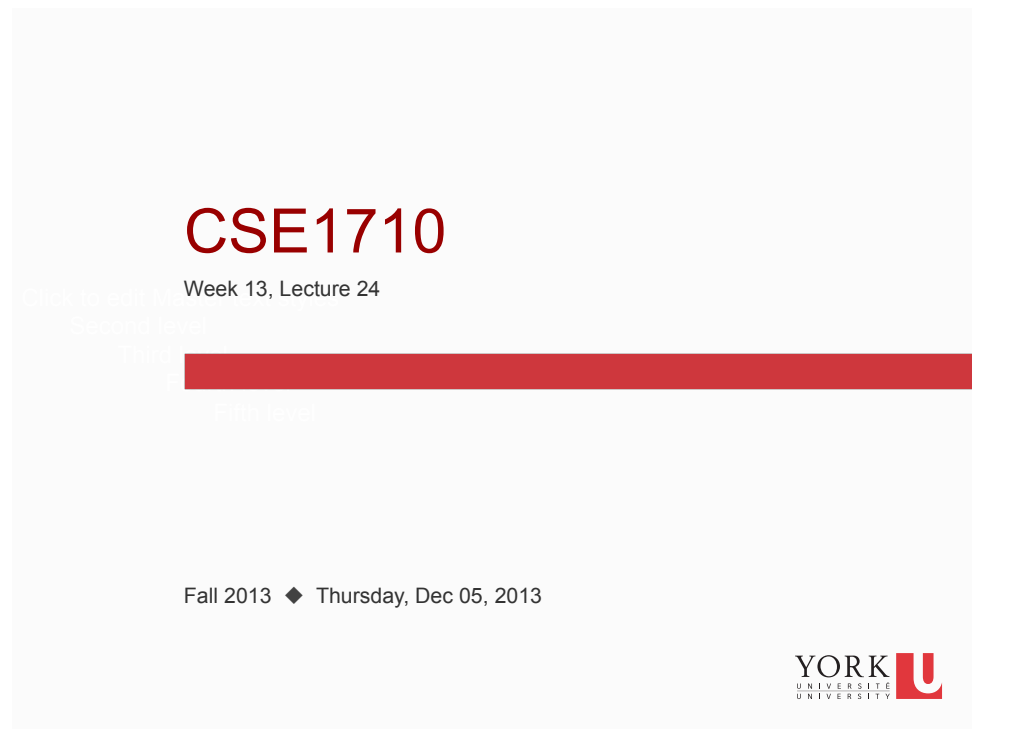

## Big Picture

- LAST CLASS TODAY!!!
- Assignment is due Friday Dec 6<sup>th</sup>, 11pm (on-line submission)
- Final Exam!!

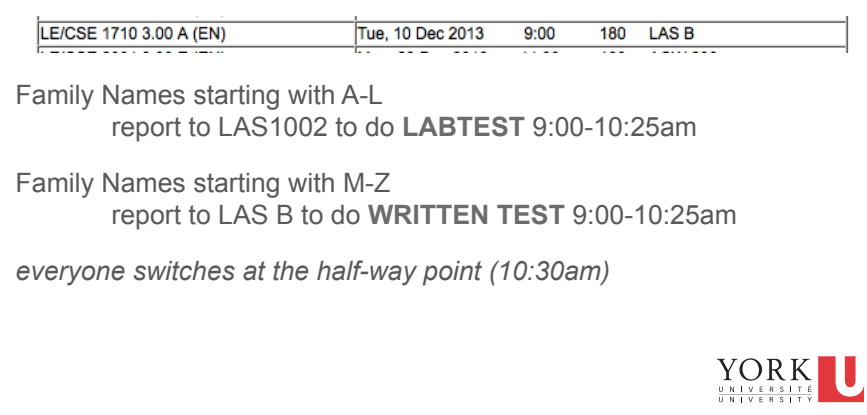

## Revisiting the String class

We discussed many important methods from the String class

```
length() 
charAt(int) 
substring(int,int) (int) 
indexOf(String), indexOf(String,int) 
toString(); equals() 
compareTo(String) 
toUpperCase(), toLowerCase()
```
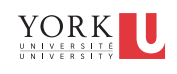

## Revisiting the String class

We discussed many important methods from the String class

```
length() 
charAt(int) 
substring(int,int) (int) 
indexOf(String), indexOf(String,int) 
toString(); equals() 
compareTo(String) 
toUpperCase(), toLowerCase()
```
There is one more we will cover:

split(String)

**4** 

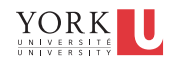

## Example

```
String str = "Here is a string!"; 
String[] tokens; 
// this declares a variable that has the type array 
of String elements 
tokens = str.split(" " );
// here we invoke the split method, which returns an 
array of String elements, we assign the RHS to the 
variable we already declared 
int numTokens = tokens.length;
```
// here we determine the number of elements in the array

# $YORK$

#### Example

// here we iterate over the elements of the array // using a for loop

for (int index =  $0$ ; index < numTokens; index++) {

System.out.println(tokens[index]);

}

**6** 

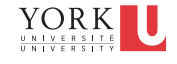

## Example

```
// here we iterate over the elements of the array 
// using collection-based iteration 
for (String s : tokens) { 
      System.out.println(s); 
}
```
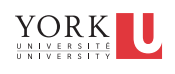

## StringBuffer, a really cool class

Examples:

**7** 

```
StringBuffer buf1 = new StringBuffer("Hi"); 
buf1.append("");
buf1.append("There!"); 
buf1.append("\n");
```

```
StringBuffer buf2 = new StringBuffer("!"); 
buf2.insert(0, "Hi"); 
buf2.insert(2, "There!!"); 
buf2.insert(2, " "); 
buf2.append("\n"); 
buf2.delete(8,10);
```
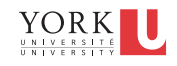

## StringBuffer, a really cool class

Examples:

```
StringBuffer buf3 = new StringBuffer("Notification"); 
buf3.reverse(); 
System.out.println(buf3.toString());
```
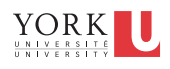

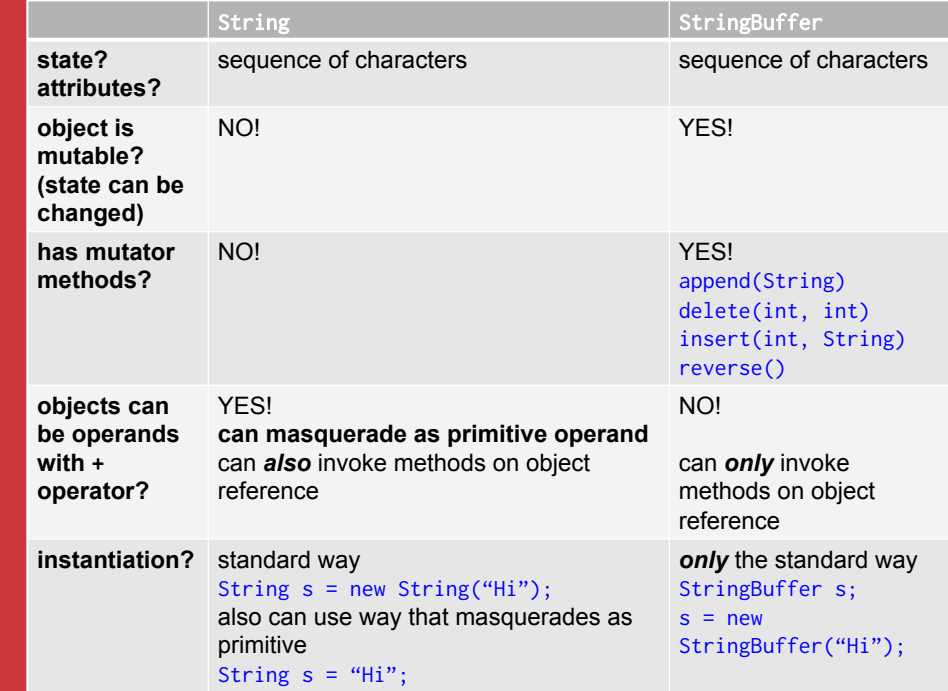

## String instantiation: differences?

We have **two** ways to instantiate string objects…

String  $s1 = new String("Hi");$ String  $s2 = "Hi";$ 

Are these two ways actually identically the same?

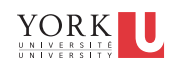

## String instantiation: differences?

We have **two** ways to instantiate string objects…

```
String s1 = new String("Hi");String s2 = "Hi";
```
**11** 

**12** 

Are these two ways actually identically the same?

actually…. not exactly the same (next example will illustrate)

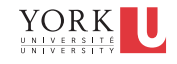

#### String instantiation via constructor

```
String s1 = new String("Hi");String s2 = new String("Hi"); 
String s3 = new String("Hi");
```
With the regular, old "constructor" approach, these statements will result in **the creation of 3 different**  String **objects** at run time.

The objects do happen to have the same state, but they are indeed different objects.

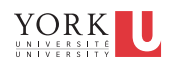

#### String instantiation via shortcut

String  $s4 = "Hi";$ String  $s5 = "Hi";$ String  $s6 = "Hi";$ 

**13** 

**14** 

With the "shortcut" approach, these statements will result in **the creation of only one**  String **object** at run time.

The shortcut approach will reuse a String object if one already exists with the required state.

There is a "pool" at run time to keep track of String objects created via this shortcut method. YORK

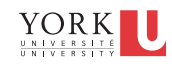

## and while we're at it…

Let's take another look at Strings masquerading as primitive operands…

What is actually happening here?

```
String s1 = "X" + "Y";
```
**15** 

**16** 

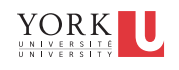

## and while we're at it…

Let's take another look at Strings masquerading as primitive operands…

What is actually happening here?

```
String s1 = "X" + "Y";
```
…gets transformed to…

```
String s1 = 
       new StringBuffer().append("X").append("Y").toString();
```
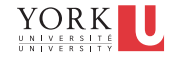